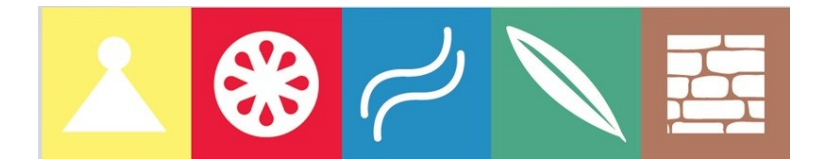

### CITTÀ METROPOLITANA DI BARI **STAFF PIANIFICAZIONE STRATEGICA "PATTO PER BARI" Sistema di Gestione e Controllo**

## **SCHEDA INTERVENTO**

### **Parte 1 – Descrizione dell'intervento**

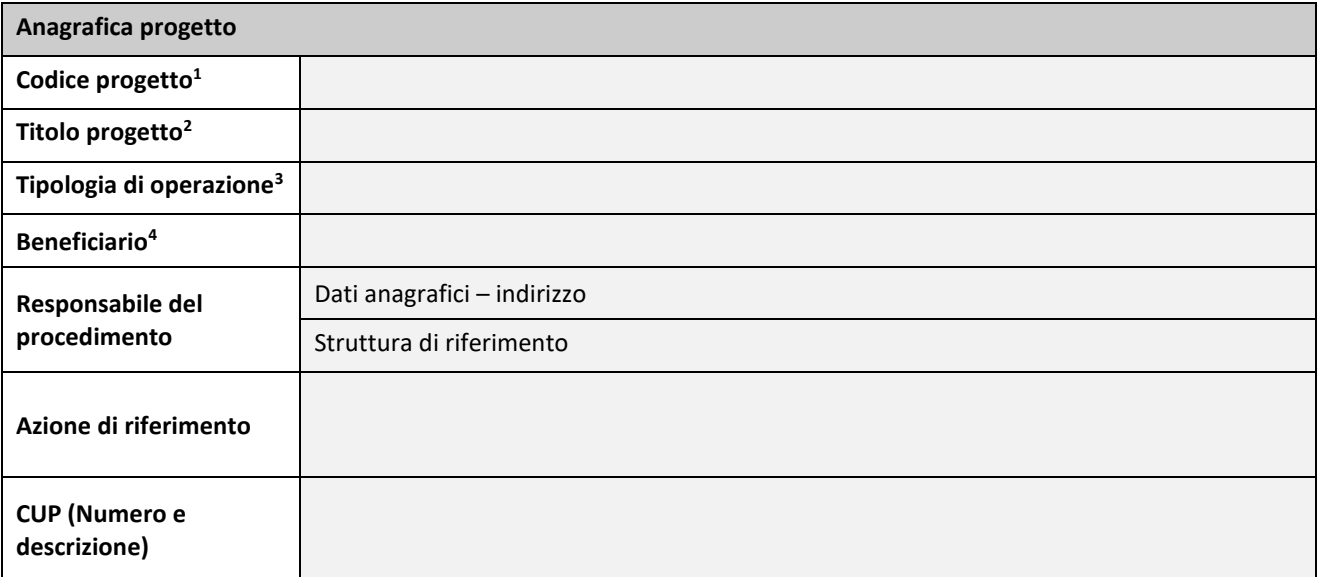

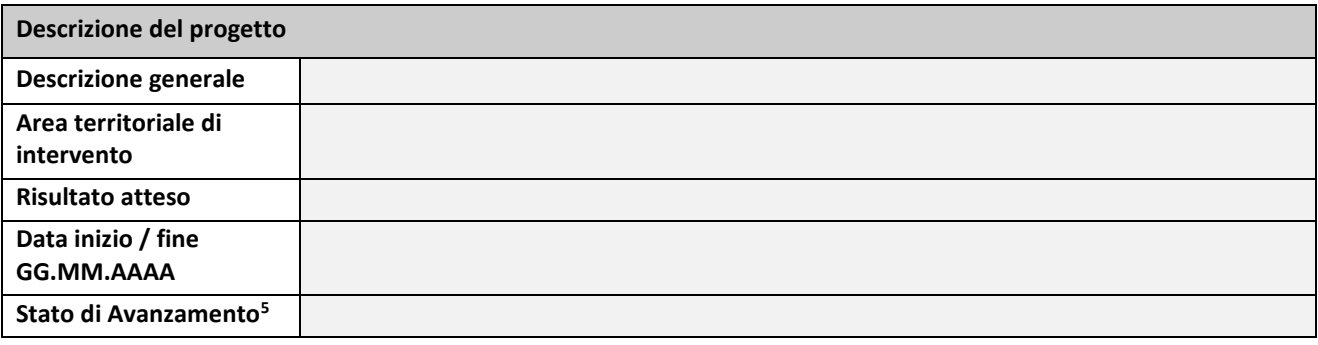

1

<sup>&</sup>lt;sup>1</sup>A cura dello staff della Città Metropolitana di Bari.

<sup>2</sup>Titolo sintetico che individua univocamente il progetto.

<sup>3</sup> Indicare una delle seguenti: **acquisto beni** (nuova fornitura, manutenzione straordinaria, altro), **acquisto e realizzazione di servizi** (assistenza, studi e progettazione, corsi di formazione, consulenze, progetti di ricerca, altro), **lavori pubblici**, aiuti.

<sup>4</sup> Soggetto responsabile dell'avvio o dell'avvio e dell'attuazione delle operazioni.

<sup>5</sup> Allegare alla presente **determina/delibera di approvazione del progetto definitivo/esecutivo, quadro economico delle operazioni nonché eventuali elaborati progettuali.**

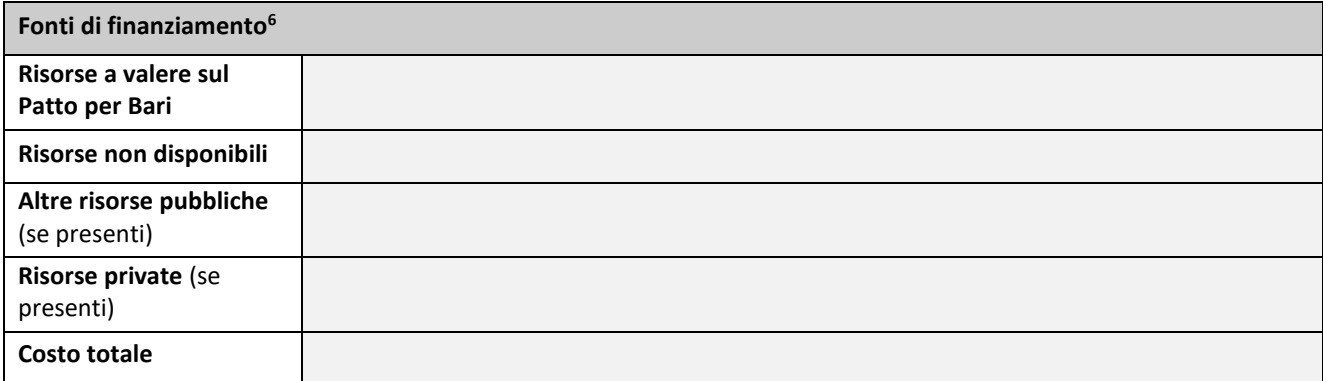

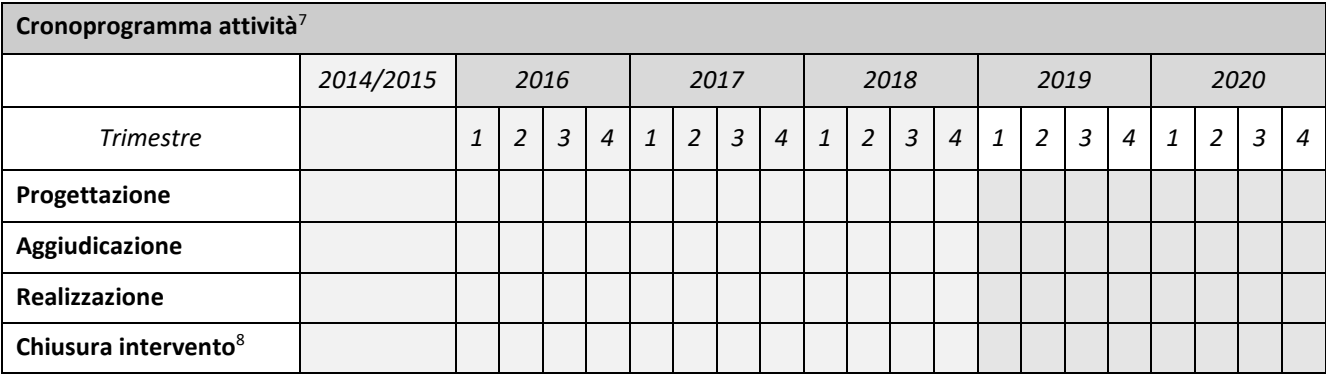

#### **Parte 2 – Revisioni dell'intervento**

**(Da compilare in caso di variazioni dell'intervento rispetto alla scheda progetto allegata alla Convenzione stipulata con la CMB)**

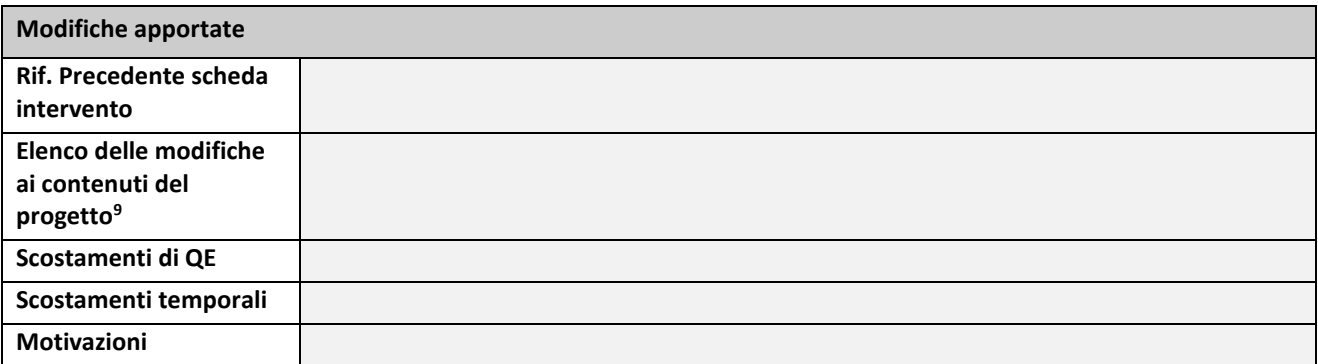

**.** 

<sup>6</sup> Importi in euro.

<sup>7</sup> Indicare con una X l'avanzamento previsto.

<sup>8</sup> Per le opere pubbliche la chiusura è a valle delle attività di collaudo.

<sup>9</sup> Produrre la determina/delibera che recepisce le modifiche.

# **Parte 3 – Descrizione del soggetto attuatore/beneficiario**

# **(Da compilare in caso di soggetti diversi rispetto agli enti locali)**

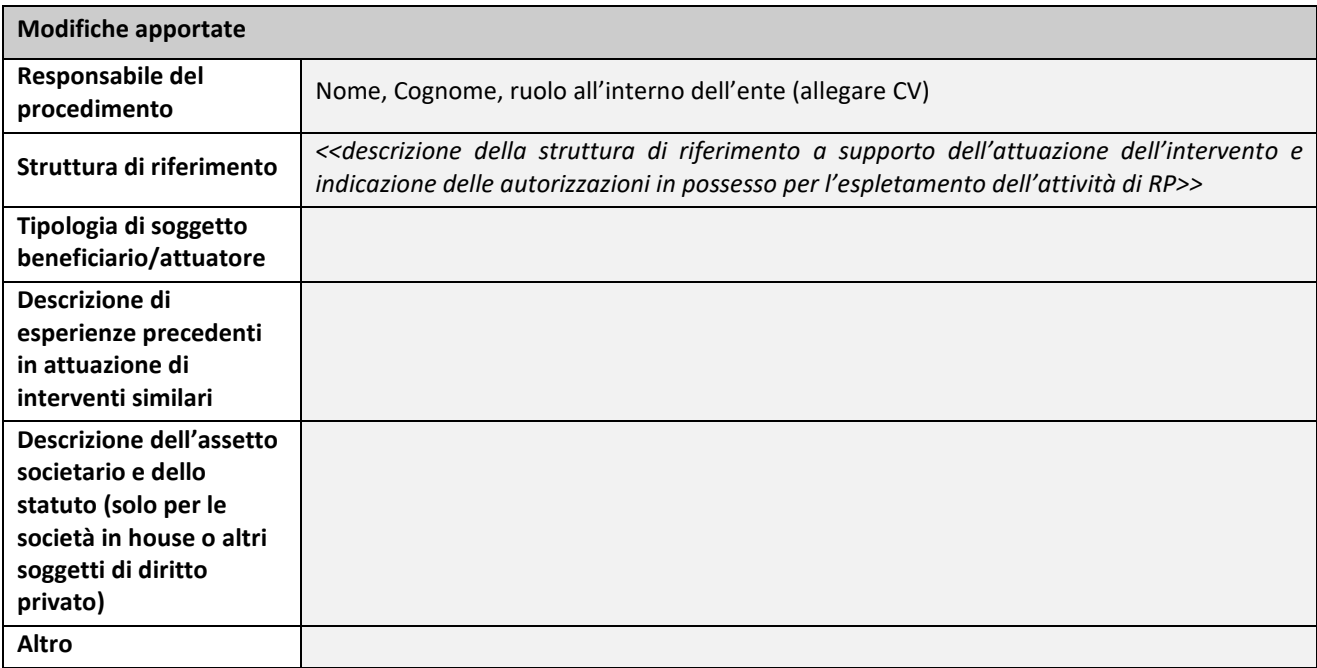